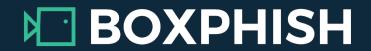

## A http://www.

## Look for the lock!

A padlock in the address bar means you have a secure connection.

Avoid entering data into any page without one.